MC-102 — Aula 14 Funções II

Instituto de Computação - Unicamp

<span id="page-0-0"></span>17 de Abril de 2012

제 ロン 제 御 > 제 결 > 제 결 > ○ 결

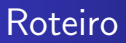

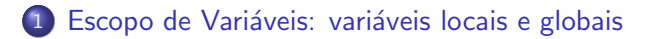

2 Vetores em funções

3 Vetores multi-dimensionais e funções

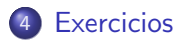

[MC-102 — Aula 14](#page-0-0)

 $\leftarrow$ 

# Variáveis locais e variáveis globais

- **•** Uma variável é chamada local se ela foi declarada dentro de uma função. Nesse caso, ela existe somente dentro daquela função e após o término da execução da mesma, a variável deixa de existir. Variáveis Parâmetros também são variáveis locais
- <span id="page-2-0"></span>**·** Uma variável é chamada global se ela for declarada fora de qualquer função. Essa variável é visível em todas as funções. Qualquer função pode alterá-la e ela existe durante toda a execução do programa.

```
Escopo de Variáveis: variáveis locais e globais
                          Vetores em funções
         Vetores multi-dimensionais e funções
                                    Exercicios
```

```
#include <stdio.h>
#include ...
Protótipos de funções
Declaração de Variáveis Globais
int main(){
  Declaração de variáveis locais
  Comandos;
}
int fun1(Parâmetros){ //Parâmetros também são locais
  Declaração de variáveis locais
  Comandos;
int fun2(Parâmetros){ //Parâmetros também são locais
  Declaração de variáveis locais
  Comandos;
}
```
#### ... ...

and in

- ④ 伊 ▶ ④ ヨ ▶ ④ ヨ ▶

## Escopo de variáveis

- $\bullet$  O escopo de uma variável determina de quais partes do código ela pode ser acessada.
- $\bullet$  A regra de escopo em C  $\acute{e}$  bem simples:
	- As variáveis globais são visíveis por todas as funções.
	- As variáveis locais são visíveis apenas na função onde foram declaradas.

#### Escopo de variáveis

```
#include<stdio.h>
void fun1();
int fun2(int local_b);
int global;
int main() {
  int local_main;
  /* Neste ponto são visíveis global e local_main */
}
void fun1() {
  int local_a;
  /* Neste ponto são visíveis global e local_a */}
int fun2(int local_b){
  int local_c;
  /*Neste ponto são visíveis global, local_b e local_c*/
}
```
4 0 8

- ④ (印) → ④ (日) → ④ (日) →

## Escopo de variáveis

- $\bullet$  É possível declarar variáveis locais com o mesmo nome de variáveis globais.
- Nesta situação, a variável local "esconde" a variável global.

```
int nota = 10;
void a() {
  int nota = 5;
  /* Neste ponto nota é a variável local. */}
```

```
#include <stdio.h>
void fun1();
void fun2();
int x = 1:
int main(){
  x=2;
  fun1():
  fun2();
  printf("%d\n", x);
}
void fun1(){
  x = 3:
  printf("\n%d",x);
}
void fun2(){
  int x = 4;
  print(f("n%d", x);}
```
O que é impresso ?

イロト イ母 トイヨ トイヨ トー

 $299$ 

重

# Vetores em funções

- Vetores também podem ser passados como parâmetros em funções.
- Ao contrário dos tipos simples, vetores têm um comportamento diferente quando usados como parâmetros de funções.
- Quando uma variável simples é passada como parâmetro, seu valor é atribuído para uma nova variável local da função.
- **·** No caso de vetores **não é criado** um novo vetor!
- <span id="page-8-0"></span>**·** Isto significa que os valores de um vetor são alterados dentro de uma função!

## Vetores em funções

```
#include <stdio.h>
void fun1(int vet[], int tam){
  int i;
  for(i=0; i < t am; i++)vet[i]=5;}
int main(){
  int x[10];
  int i;
  for(i=0; i<10; i++)x[i]=8;
  fun1(x,10);for(i=0; i<10; i++)printf("%d\nu", x[i]);}
```
4 0 8

∢何 ▶ ∢ ヨ ▶ ∢ ヨ ▶

 $299$ 

重

## Vetores em funções

- Vetores não podem ser devolvidos por funções.
- Mas mesmo assim podemos fazer algo parecido com isso usando o fato de que vetores são alterados dentro de funções.

```
#include <stdio.h>
```

```
int[] leVet() {
  int i, vet[100];
  for (i = 0; i < 100; i++) {
    printf("Digite um numero:");
    scanf("%d", &vet[i]);
  }
}
```
O código acima não compila, pois não podemos retornar um *int*[].

## Vetores em funções

· Mas como um vetor é alterado dentro de uma função, podemos criar a seguinte função:

```
#include <stdio.h>
```

```
void leVet(int vet[], int tam){
  int i;
  for(i = 0; i < tam; i++){
    printf("Digite numero:");
    scanf("%d",&vet[i]);
  }
}
void escreveVet(int vet[], int tam){
  int i;
  for(i=0; i< tam; i++)
    printf("vet[%d] = %d\n",i,vet[i]);
}
```
 $\leftarrow$ 

## Vetores em funções

```
int main(){
 int vet1[10], vet2[20];
 printf(" ------ Vetor 1 --------\ln");
 leVet(vet1,10);
 print(' ---- Vector 2 -----\n");
 leVet(vet2,20);
 printf(" ------ Vetor 1 --------\n");
 escreveVet(vet1,10);
 printf(" ------ Vetor 2 --------\ln");
 escreveVet(vet2,20);
```
}

イロト イ母 トイヨ トイヨ トー

重

# Vetores multi-dimensionais e funções

- **Ao passar um vetor simples** como parâmetro, não é necessário fornecer o seu tamanho na declaração da função.
- **Quando o vetor é multi-dimensional** a possibilidade de não informar o tamanho na declaração se restringe à primeira dimensão apenas.

<span id="page-13-0"></span>void mostra\_matriz(int mat[][10], int n\_linhas) { ... }

# Vetores multi-dimensionais e funções

o Pode-se criar uma função deixando de indicar a primeira dimens˜ao:

```
void mostra_matriz(int mat[][10], int n_linhas) {
```
}

...

... }

- $\bullet$  Ou pode-se criar uma função indicando todas as dimensões: void mostra\_matriz(int mat[5][10], int n\_linhas) { ... }
- Mas não pode-se deixar de indicar outras dimensões (exceto a primeira):

```
void mostra_matriz(int mat[5][], int n_linhas) {
  //ESTE NÃO FUNCIONA
```

```
MC-102 — Aula 14
```
## Vetores em funções

```
void mostra matriz(int mat<sup>[][10]</sup>, int n linhas) {
  int i, j;
  for (i = 0; i < n linhas; i^{++}) {
    for (i = 0; i < 10; i++)printf("%2d", mat[i][j]);printf("\n");
 }
}
int main() {
  int mat [] [10] = \{ (0, 1, 2, 3, 4, 5, 6, 7, 8, 9),{10, 11, 12, 13, 14, 15, 16, 17, 18, 19},
                    {20, 21, 22, 23, 24, 25, 26, 27, 28, 29},
                    {30, 31, 32, 33, 34, 35, 36, 37, 38, 39},
                    {40, 41, 42, 43, 44, 45, 46, 47, 48, 49},
                    {50, 51, 52, 53, 54, 55, 56, 57, 58, 59},
                    {60, 61, 62, 63, 64, 65, 66, 67, 68, 69},
                    {70, 71, 72, 73, 74, 75, 76, 77, 78, 79}};
                                                  ∢ ロ ▶ ( 何 ) ( ミ ) ( ミ )
```
 $2990$ 

重

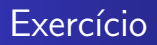

- Escreva uma função para ler matrizes de dimensões até  $100 \times 100$ .
- Sua função deve receber como parâmetro uma matriz  $100 \times 100$ , e inteiros numLinhas e numColunas que indicam de fato quantas linhas e colunas desta matriz serão utilizadas.

<span id="page-16-0"></span> $\Omega$